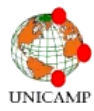

# **ESTUDO E IMPLEMENTAÇÃO DE UM APLICATIVO PARA A FONOTECA NEOTROPICAL "JACQUES VIELLIARD"**

## ALEXANDRE NOBUO KUNIEDA, DAVID APARICIO\*, RODRIGO BUSTAMANTE MAGALHÃES & RUAN RAMOS MONTEIRO SILVA

Curso de graduação - Instituto de Computação/Unicamp E-mail dos autores: [alexandre.kunieda@gmail.com;](mailto:alexandre.kunieda@gmail.com) [david.aparicio@free.fr;](mailto:david.aparicio@free.fr) [rodbusta@gmail.com;](mailto:rodbusta@gmail.com) [ruanslv@gmail.com.](mailto:ruanslv@gmail.com)

**RESUMO:** A Fonoteca Neotropical Jacques Vielliard (FNJV) é um acervo de sons constituído de vocalizações de diferentes animais, vertebrados e invertebrados, pertencentes à região Neotropical. A FNJV possui atualmente mais de 11 mil vocalizações, e faz parte das 10 maiores coleções sonoras do mundo. Neste projeto, foi estudada a viabilidade de se fazer um aplicativo para smartphone que fizesse parte do processo de captação dos sons dos animais e que facilitasse o envio dos dados gravados para o banco virtual da fonoteca. Após a definição da melhor forma de se implementar o aplicativo, foi feita uma primeira versão, que poderá ser melhorada futuramente. Neste artigo, estão descritas as principais ideias envolvidas no planejamento e na implementação do aplicativo para a FNJV, e os benefícios que o uso do aplicativo pode trazer para a fonoteca.

**PALAVRAS CHAVES:** Fonoteca, Som Animal, Aplicativo, Smartphone

# **STUDY AND IMPLEMENTATION OF AN MOBILE APPLICATION FOR THE FONOTECA NEOTROPICAL "JACQUES VIELLIARD"**

**ABSTRACT:** The Fonoteca Neotropical Jacques Vielliard (FNJV) is a collection of archives and vocalizations of animals, vertebrates and invertebrates, belonging to the Neotropical region. The FNJV currently has over 11.000 vocalizations, and is one of the 10 largest sound collections in the world. In this project, we studied the feasibility of making a smartphone app. It is to help people to send easily sounds of animals to the virtual record library. After defining the best way to deploy the application, there was made a first version, which can be improved in the future. In this paper, there are described the main ideas involved in the planning and implementation of the application for the FNJV.

**KEYWORDS:** Record Library, Animal Sound, Application, Smartphone

# **INTRODUÇÃO**

A pesquisa em biodiversidade envolve encontrar relações entre uma imensa variedade de dados sobre os animais. Segundo o artigo do Instituto de Computação da UNICAMP (CINTRA, 2011), características físicas como frequência, nota, espectro do som e número de harmônico (HAMMOND, 2011) presentes nas vozes dos animais são fatores importantes em pesquisas. Para que estas características possam ser mais bem aproveitadas nos estudos, os pesquisadores gostariam de ter informações relacionadas ao momento da gravação do som do animal, como as datas e horários das gravações, o momento do dia (madrugada, manhã, meio-dia, tarde, crepúsculo, noite), o clima (condições atmosféricas) e também uma especificação maior sobre qual o tipo de vocalização foi capturado (canto de soltura, de advertência, encanto de fêmea, etc.).

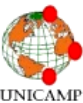

As vozes dos animais são armazenadas em fitas magnéticas, e estas fitas precisam de uma atenção especial para não se deteriorarem, como proteção contra a umidade, contra infecções causadas por fungos e precisavam ser limpas regularmente. Com diversos sons gravados em fitas magnéticas, a Fonoteca Neotropical Jacques Vielliard (FNJV) foi criada. Estes sons estão disponíveis para os pesquisadores da Universidade e também para qualquer cidadão interessado.

Atualmente, os sons gravados já podem ser armazenados em um banco de dados de computadores. No entanto, o processo para que a vocalização feita seja depositada no banco ainda é lento e demanda esforços desnecessários, tendo em vista a tecnologia existente tanto para computadores quando para smartphones. Neste contexto, o presente trabalho discute como um aplicativo desenvolvido para um smartphone pode ajudar os pesquisadores na realização de novas gravações e no envio das informações relativas a estas gravações de uma forma automática para um banco de dados, facilitando e tornando processo de submissão de novas vocalizações mais rápido.

# **MATERIAIS E MÉTODOS**

Tendo em vista o mercado dos smartphones, o aplicativo foi desenvolvido para a plataforma Android. Em 2012, as vendas dos celulares com o sistema operacional Android chegaram a até 75% do total de vendas [\(TechCrunch, 2012\)](http://www.google.com/url?q=http%3A%2F%2Ftechcrunch.com%2F2012%2F11%2F02%2Fidc-android-market-share-reached-75-worldwide-in-q3-2012%2F&sa=D&sntz=1&usg=AFQjCNHVDHFlzV-XW6-oexlZheSBIm7BNg). Além disso, o

 **Revista Ciências do Ambiente On-Line Novembro, 2013 Volume 9, Número 2** desenvolvimento de aplicativos para Android é gratuito, o que é uma grande vantagem para o grupo. Entrando em detalhes mais técnicos, o app foi desenvolvido em Python utilizando o framework Flask para desenvolvimento web.

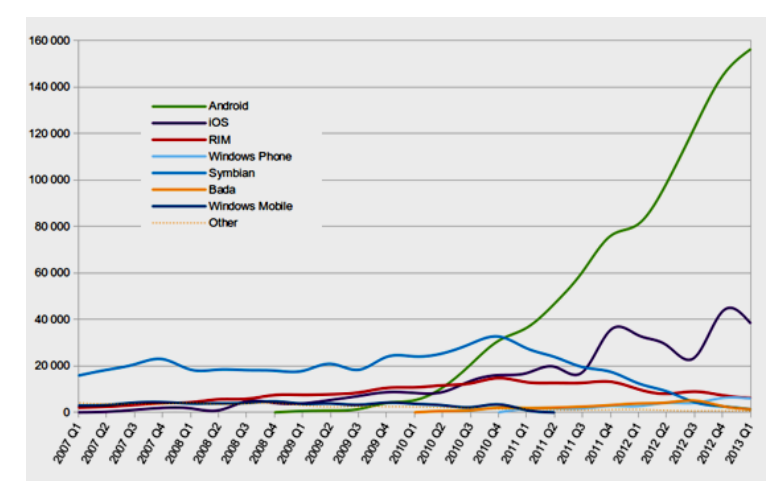

*Figura 1. Evolução das vendas de celulares (em milhares de unidades) relativo ao tempo e os sistemas operacionais* (Fonte: [Wikipedia](http://en.wikipedia.org/wiki/Mobile_operating_system) \ [Gartner\)](http://www.gartner.com/newsroom/id/2237315)

Considerando o processo atual de submissão de uma nova vocalização, projetou-se o aplicativo para ter as seguintes funções: pesquisa, que utiliza o banco de dados atual da biblioteca para fazer buscas; captura, onde um novo registro seria enviado. Através da experiência de estágio do aluno David Aparicio, obteve-se as informações básicas e necessárias para um registro, além do relato de quais funcionalidades geram maiores erros ou problemas no sistema. Por isso, as informações descritivas do registro sonoro foram padronizadas e foi criada uma validação das informações inseridas em uma captura (se há campos em branco / inválidos, dentre os campos obrigatórios).

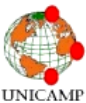

## **Revista Ciências do Ambiente On-Line Novembro, 2013 Volume 9, Número 2**

Quanto ao arquivo de som, o aplicativo grava um arquivo no formato .WAV, podendo usar um gravado anteriormente na biblioteca do celular. O arquivo é enviado junto com o formulário para ser referenciado no banco de dados.

O processo atual segue diversas etapas. Os biólogos possuem várias características para definir o canto de um pássaro ou o som de um animal: a data e hora da gravação, propriedades geográficas e climatológicas e observações (tipo de vocalização, gênero, número). Tudo isso é escrito num bloco de notas pelos ornitólogos e zoólogos, com a fita magnética em anexo. Depois, um secretário preenche uma planilha com os dados e o numero da fita magnética. Mas este processo tem potencialmente inúmeras fontes de problemas. Do erro de digitação, até uma escrita ilegível, através de pingos de chuva em páginas do caderno. Assim, o desenvolvimento de um aplicativo móvel munido de um aparelho de gravação e de geolocalização eliminaria muitos dos problemas neste processo e seria uma maneira mais confiável para o envio de novos registros para a fonoteca.

## **RESULTADOS E DISCUSSÕES**

Com o desenvolvimento da aplicação, o processo de captação de novos sons se tornou mais rápido e menos susceptível a erros. Ficou mais rápido pois as informações relativas a uma vocalização, assim que são inseridas no aplicativo, vão direto para o banco de dados.

Atualmente, estas informações são passadas em uma planilha escrita à mão, que é transcrita para uma planilha no Excel, para depois serem depositadas no banco. Além disso, na planilha do Museu de Zoologia, por exemplo, foram observadas certas redundâncias nas escrituras. No campo que descreve o momento do dia em que o som foi captado, as frases "Amanhecer", "Amanhecer: cedo", "Amanhecer: início", "Início do dia", "Nascimento do sol" podem ser encontradas, às vezes com erros de ortografia. Com o aplicativo, duplicatas para um mesmo período do dia são eliminadas, facilitando a busca informatizada no banco.

Para preservar a qualidade da coleção, não é permitido inserir quaisquer tipos de dados. Isso faz com que o banco tenha entradas padronizadas. O aplicativo funciona da seguinte forma:

O usuário realiza a gravação (com ou sem a ajuda de aparelhos) e o arquivo de som é passado para o aplicativo. Depois da gravação, uma nova tela aparece para que as informações relativas à gravação feita sejam preenchidos. Assim que o usuário conclui o preenchimento, os dados são enviados para o sistema.

Com o objetivo de ajudar os pesquisadores, os envios de gravações podem ser feitos por qualquer pessoa. Como o site inglês "The Cornell Lab of Ornithology" [\(www.birds.cornell.edu\)](http://www.birds.cornell.edu/), os cidadãos que desejarem poderão contribuir para a construção dessa grande base de conhecimento, como um tipo de Wikipedia de sons de animais. No

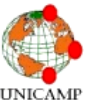

entanto, para que isto seja possível, os arquivos enviados para o servidor não poderão ser automaticamente inseridos no banco de dados. Será necessário que um profissional da área confirme a consistência dos dados e se é necessário fazer correções antes de adicionar o som ao banco.

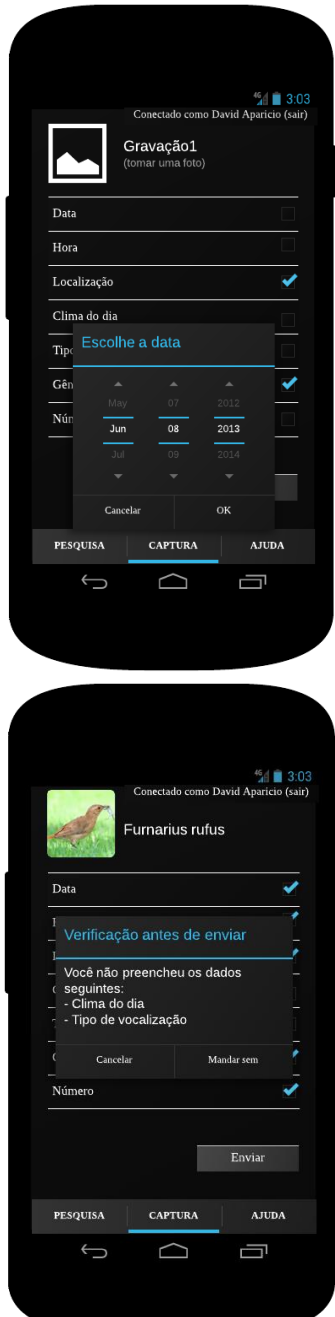

*Figura 2. Telas para preenchimento dos dados depois de ter feito a captura do som e a mensagem de verificação.*

### **Revista Ciências do Ambiente On-Line Novembro, 2013 Volume 9, Número 2**

Tendo em vista simplificar o trabalho dos pesquisadores, o programa permite que o usuário envie uma foto do animal que emitiu o som gravado e também possui um campo de texto livre a fim de que a pessoa escreva uma descrição do pássaro ou do animal, e comentários que considere interessante.

Com o aplicativo, os estudantes da UNICAMP poderão contribuir para a fonoteca. A divulgação do aplicativo pode fazer com que os alunos se informem melhor sobre o que é a fonoteca e a sua importância ecológica.

Além das funções já citadas, há a possibilidade de ver as gravações já feitas na página de consulta. É como o site do FNJV, mas ajustado para telas menores. A busca pode ser avançada, usando os vários critérios (espécie, taxonomia, etc..). Há também um mapa mostrando os últimos registros. Abaixo está um esboço desta página:

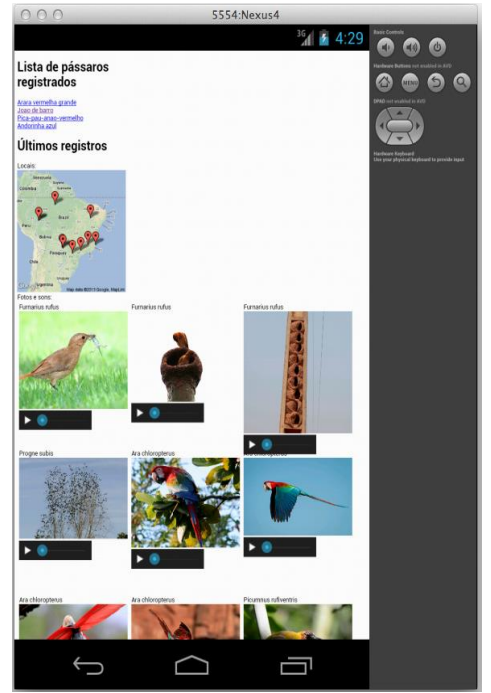

*Figura 3. Tela de consulta com os últimos registros e a localização deles*

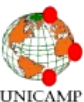

O aplicativo pode ser melhorado com a implementação da comunicação com dispositivos profissionais do usuário (gravadores, GPS, etc..). Mas para isso, é necessário implementar algum método de comunicação entre os aparelhos externos e o telefone. Esta comunicação do aplicativo com dispositivos externos é importante para que os sons e imagens sejam captados com uma melhor qualidade. No entanto, isto está além do escopo original do projeto.

Por fim, outro trabalho futuro pode ser de expandir os telefones compatíveis com a transformação do código sobre novas plataformas. Os sistemas operacionais iOS e Windows Phone serão os objetivos secundários, de acordo com o gráfico do estudo de Gartner em 2012.

Todo o trabalho pode ser consultado nos links seguintes: A código fonte do aplicativo pode ser baixado aqui: <https://github.com/davidaparicio/be310/>E o aplicativo: [http://be310.aparicio.eu](http://www.google.com/url?q=http%3A%2F%2Fbe310.aparicio.eu&sa=D&sntz=1&usg=AFQjCNGA7nI_nsNrg2KZ98bY1a5T36L3zA)

**AGRADECIMENTOS:** O grupo gostaria de agradecer à professora Claudia Bauzer Medeiros por ter oferecido um estágio para o David Aparicio (um dos integrantes do grupo) no qual foi desenvolvido um trabalho para a fonoteca. Sem o estágio do David, o grupo não teria conhecimento da fonoteca em si e nem o processo pelo qual as vocalizações passam para serem depositadas no banco virtual. Além disso, o grupo agradece ao doutorando Daniel Cintra Cugler **(**danielcugler at ic dot unicamp dot BR) por suas explicações sobre o projeto da fonoteca e também a sua assistência. Finalmente, o grupo agradece ao estado de Rhône-Alpes, na França,

## **Revista Ciências do Ambiente On-Line Novembro, 2013 Volume 9, Número 2**

com a bolsa "Explo'ra sup", responsável pelo apoio financeiro ao estágio realizado.

# **REFERÊNCIAS BIBLIOGRÁFICAS**

- CINTRA, 2011, Managing Animal Sounds Some Challenges and Research Directions, Disponível em: [http://www.lis.ic.unicamp.br/publications/jour](http://www.lis.ic.unicamp.br/publications/journal-and-conference-papers/managing-animal-sounds-some-challenges-and-research-directions/) [nal-and-conference-papers/managing-animal](http://www.lis.ic.unicamp.br/publications/journal-and-conference-papers/managing-animal-sounds-some-challenges-and-research-directions/)[sounds-some-challenges-and-research](http://www.lis.ic.unicamp.br/publications/journal-and-conference-papers/managing-animal-sounds-some-challenges-and-research-directions/)[directions/,](http://www.lis.ic.unicamp.br/publications/journal-and-conference-papers/managing-animal-sounds-some-challenges-and-research-directions/) Acesso em: 2 julho 2013
- CINTRA, 2012, Animal Sounds Toward Management and Retrieval Challenges, Disponível em: [http://www.ic.unicamp.br/~cmbm/MO410/art](http://www.ic.unicamp.br/~cmbm/MO410/art1-eval.pdf) [1-eval.pdf,](http://www.ic.unicamp.br/~cmbm/MO410/art1-eval.pdf) Acesso em: 2 julho 2013
- FNJV, Disponível em: [http://proj.lis.ic.unicamp.br/fnjv/,](http://proj.lis.ic.unicamp.br/fnjv/) Acesso em: 10 junho 2013
- HAMMOND, 2011, Mathematics of Music, Disponível em: [http://www.uwlax.edu/urc/JUR](http://www.uwlax.edu/urc/JUR-online/PDF/2011/hammond.MTH.pdf)[online/PDF/2011/hammond.MTH.pdf,](http://www.uwlax.edu/urc/JUR-online/PDF/2011/hammond.MTH.pdf) Acesso em: 3 julho 2013
- JORNAL DA UNICAMP Nº 528, Cantos (e outros sons) para todos os cantos, Disponível em: [http://www.unicamp.br/unicamp/ju/528/canto](http://www.unicamp.br/unicamp/ju/528/cantos-e-outros-sons-para-todos-os-cantos)

[s-e-outros-sons-para-todos-os-cantos,](http://www.unicamp.br/unicamp/ju/528/cantos-e-outros-sons-para-todos-os-cantos) Acesso em: 1 julho 2013

- JORNAL DA UNICAMP Nº 558, Lançado o belo livro com as 'Aves do Campus da Unicamp', Disponível em: [http://www.unicamp.br/unicamp/ju/558/lanca](http://www.unicamp.br/unicamp/ju/558/lancado-o-belo-livro-com-aves-do-campus-da-unicamp) [do-o-belo-livro-com-aves-do-campus-da](http://www.unicamp.br/unicamp/ju/558/lancado-o-belo-livro-com-aves-do-campus-da-unicamp)[unicamp,](http://www.unicamp.br/unicamp/ju/558/lancado-o-belo-livro-com-aves-do-campus-da-unicamp) Acesso em: 30 abril 2013
- THE CORNELL ORNITHOLOGY LABORATORY, Disponível em: [http://www.birds.cornell.edu,](http://www.birds.cornell.edu/) Acesso em: 10 junho 2013